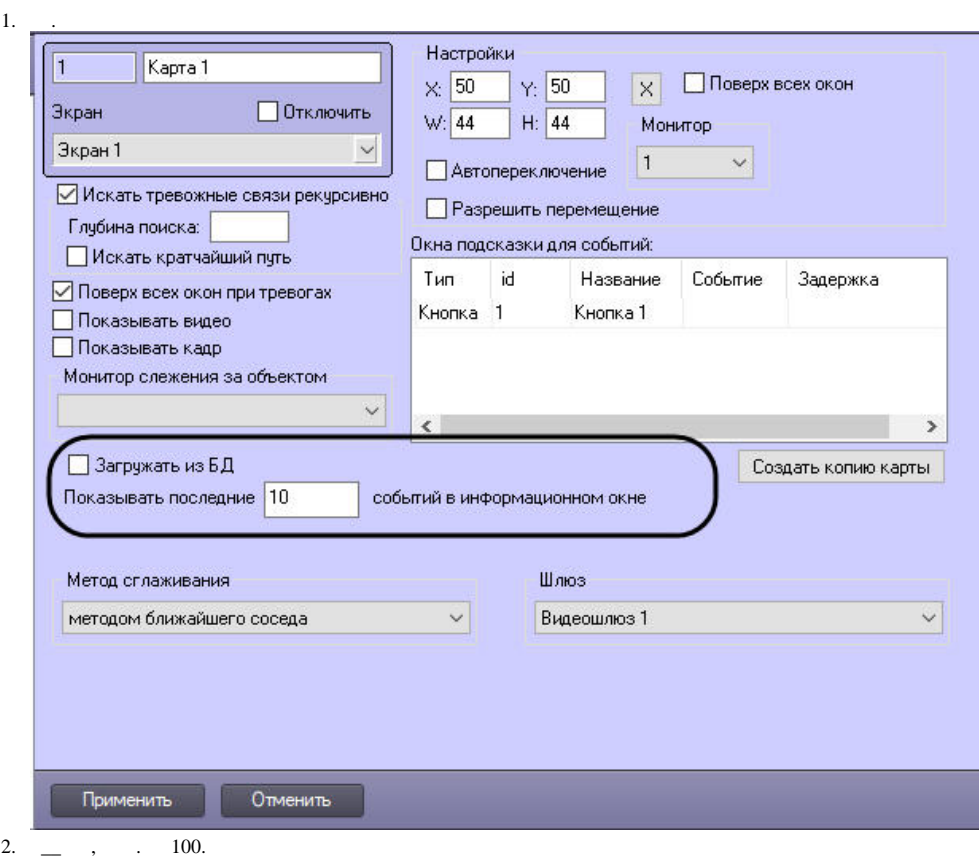

- 
- $\frac{21}{3}$ ,  $\frac{1}{1}$ ,  $\frac{1}{1}$ ,  $\frac{1}{1}$ ,  $\frac{1}{1}$ ,  $\frac{1}{1}$

 $\overline{\phantom{a}}$  $($ .  $)$ .  $\mathbf{q}$  ,  $\mathbf{q}$  ,  $\mathbf{q}$